# **MEMORIA DE TUTORÍA**

# **EXPERIMENTACIÓN CON NEWTON EN EL AULA. EDA 2009.**

**GRUPO NEWTON 1 (Andalucía y Canarias)**

José Luis San Emeterio Peña

Enero 2010

# **INTRODUCCIÓN**

El proyecto Newton comenzó en el año 2002, dentro del CNICE, actual ITE, como un intento para construir materiales interactivos que ayudaran a introducir las nuevas tecnologías en la enseñanza de la Física no universitaria.

Nuestro punto de partida era el nippe Descartes, de probado éxito en la didáctica de las Matemáticas, motivo por el que parecía muy adecuado para el aprendizaje de la Física. Aunque Descartes es la pieza fundamental de la mayoría de los materiales Newton, hemos intentado en estos años experimentar con el uso de diversas herramientas: El EJS (Easy Java Simulator) de Francisco Esquembre (Universidad de Murcia) nos ha permitido construir simulaciones comparables por su interactividad con las de Descartes; los Fislets de Pearson Education nos han proporcionado simulaciones ya construidas y adaptables por el usuario; el programa Flash nos ha permitido crear interesantes animaciones; Hot Potatoes ha sido utilizado reiteradamente para producir pruebas de conocimiento; finalmente, la creación de Edinewton estaba dirigida no sólo a unificar la presentación de las unidades didácticas del equipo, sino a constituirse en una herramienta para que cualquier profesor pudiera construirse su propia unidad didáctica con escenas de Newton entre sus contenidos.

En diversos cursos presenciales tratamos de difundir el uso de Newton por la Comunidad de Madrid y regiones limítrofes. La posterior creación de los cursos on line de Newton Básico y Newton Avanzado nos permitió extender el conocimiento y uso de Newton a las diferentes comunidades del país.

En la práctica hemos constatado, como nuestros compañeros del proyecto Descartes, que, tras participar en algunos de estos cursos, los profesores comenzaban a usar Newton, pero pronto lo abandonaban o lo usaban en muy escasa medida. Posiblemente una de las causas de este fenómeno se encuentre en la dificultad de organizar el trabajo de forma diferente a la tradicional para adaptarlo al uso de las NNTT. Por este motivo parece muy razonable organizar un curso pensado para ayudar a sistematizar el uso de Newton en clase. El éxito obtenido en las anteriores ediciones de EDA 2005, 2007 y, particularmente en EDA2008, donde se presentó el curso de "Newton en el aula" en Galicia, nos animaron a intentarlo de nuevo en 2009.

# **ORGANIZACIÓN DEL CURSO:**

1.- Profesorado participante:

El curso contaba inicialmente con 22 profesores seleccionados en diversos institutos de Andalucía y Canarias, 11 por cada comunidad. Antes de empezar, se dieron de baja 3 de Canarias y 1 de Andalucía. Quedando en total 18 profesores. De ellos hubo uno que se dio de baja después de presentarse en el aula. De los restantes sólo 13 llegaron a presentarse en el aula (hubo 4 que no llegaron a enviar el mensaje de presentación).

A lo largo del curso se han seguido registrando bajas por diversos motivos: 1 de los profesores de Andalucía no envió la primera práctica, así que podríamos decir que tampoco intentó realmente hacer el curso.

Hasta este momento todas las bajas se debían a "motivos personales". Después de la segunda práctica hubo una profesora de Andalucía que se retiró por no poder realizar la práctica con alumnos al estar de Comisión de servicio en un Centro de profesores (se le propuso que buscara alguien que experimentara su unidad, pero, al parecer, no le fue posible). Por similar motivo se retiró un profesor de Canarias después de la tercera práctica (estaba en Educación a Distancia y afirmaba no poder utilizar Newton más que un solo día).

Por un serio problema personal, otro profesor de Andalucía se retiró también después de la tercera práctica.

Los 9 alumnos restantes son los que han podido realmente completar el curso.

Todos ellos habían hecho el curso de Newton básico y algunos también el nivel avanzado.

 El nivel de conocimientos entre ellos ha sido bastante dispar: algunos eran capaces de modificar seriamente o aún crear nuevas escenas Newton con el applet Descartes, así como de utilizar adecuadamente programas de edición HTML con soltura. En el extremo opuesto, algunos profesores han elaborado su propia unidad didáctica con un procesador de textos y enlaces simples a la web de Newton. La novedad en este curso ha sido la subida de dos de las prácticas a la plataforma Moodle para su trabajo con los alumnos.

Es justo reconocer el entusiasmo y empeño de todos ellos por llevar adelante la experiencia y emplear Newton en el aula con interés y esfuerzo. De esta forma, a pesar de la diferencia de niveles de conocimiento informático, todos ellos han logrado elaborar materiales de muy buena calidad educativa. Se demuestra así que la utilización de medios como Newton o Descartes no requiere un gran nivel de cualificación informática del profesorado, aunque sí una dedicación especial.

#### 2.- Objetivos y metodología empleada:

 Con la realización de esta experimentación se pretendían en principio conseguir los siguientes objetivos:

- **Detectar las dificultades que aparecen al usar el ordenador en clase de forma continuada**
- **Comprobar cuál es la formación necesaria que necesita un profesor/a para poder usar los materiales de Newton con su alumnado**.
- **Analizar la actitud de los estudiantes frente a este modo de aprendizaje y evaluar los resultados obtenidos**.
- **Comprobar la calidad de los materiales de Newton para alcanzar los objetivos establecidos en la planificación de la experimentación**.

# • **Hacer propuestas que ayuden a mejorar la calidad de los materiales de Newton**.

Para conseguir estos objetivos se diseñó un curso en formato HTML, "Newton en el Aula", en el que el profesorado participante en esta experiencia y guiado a través de cinco prácticas, ha tenido que trabajar los siguientes aspectos:

- Elaboración del plan de experimentación conteniendo los objetivos, contenidos a tratar y grupo de alumnos en el que se aplicaría la experimentación.
- Recursos disponibles: Disponibilidad del aula, colocación de los alumnos, características de los equipos, distribución, conexión a Internet, etc.
- Selección y adaptación de los materiales didácticos a usar. Actividad que se ha revelado como la que más esfuerzo ha exigido a nuestros profesores.
- Experimentación en el aula. Planificación de la metodología a emplear y observación.
- Evaluación. Análisis de los resultados obtenidos, tanto con los alumnos como en referencia a los objetivos planteados en el proyecto de experimentación.

#### 3.- Apoyo al profesorado participante:

Dentro del curso de "Newton en el aula", junto a las explicaciones de los contenidos de cada una de las prácticas, se incluían ejemplos del tipo de trabajo que se esperaba del profesorado, no sólo referidos al proyecto Newton, sino también a las versiones de cursos pasados de Descartes en el Aula, pues la similitud de ambos proyectos hace útiles estos ejemplos. Además, muchos de los ejemplos de Descartes van acompañados de reflexiones de los profesores sobre las circunstancias de su aplicación en las aulas, posiblemente muy útiles para los profesores de nuestro curso.

Por otra parte, ha sido muy valiosa la ayuda del asesor técnico Luis Ramírez, de Andalucía, experimentado asesor del curso pasado en la EDA 2008. No sólo se ha encargado de subir a la red las prácticas realizadas por los profesores del curso, sino que ha ejercido una importante labor de apoyo a la labor del tutor con múltiples consejos orientadores a los profesores, particularmente a lo largo del desarrollo de la práctica 3, correspondiente al desarrollo de las unidades didácticas que iban a experimentar.

# **RESUMEN DE LAS PRÁCTICAS ELABORADAS POR LOS PROFESORES DURANTE EL DESARROLLO DEL CURSO**

#### 1.- Proyecto de experimentación: Objetivos planteados, contenidos, grupos.

Hay un variado repertorio de objetivos citados por los profesores, muchos de ellos ligados específicamente a los contenidos concretos elegidos. A continuación tratamos seleccionar aquellos objetivos de carácter más general y que han sido citados a menudo por diferentes profesores:

- Hay en primer lugar objetivos de motivación:
	- o Utilizar un método de trabajo con apoyo de ordenadores, que muchos están acostumbrados a considerar como instrumentos de ocio.
	- o Hacer parecer más fácil y divertido el aprendizaje de las ciencias experimentales en general y la Física y Química en particular.
	- o Fomentar un aprendizaje más activo por parte de los alumnos, acostumbrados a tener una actitud pasiva en la clase tradicional.
	- o Aumentar también el interés del profesor por un nuevo método pedagógico apartado de su rutina.
- Otros objetivos se refieren a la metodología del aprendizaje:
	- o Adaptar los ritmos de trabajo a la diversidad de los alumnos, pues es posible que alumnos de diferentes capacidades y actitudes realicen actividades diferentes con el ordenador, mientras el profesor apoya a los que más lo necesiten.
	- o Acrecentar la autonomía de los alumnos que adquieren más libertad de acción que en una clase tradicional.
	- o Acostumbrarlos al aprendizaje cooperativo, pues muchas de las actividades de Newton se pueden realizar en equipo.
	- o Fomentar la lectura comprensiva que precisan los alumnos para entender cómo utilizar las simulaciones.
	- o Hacer entender a los alumnos que la Informática no es un simple medio de ocio, sino también una herramienta seria de trabajo.
	- o Corresponsabilizar a los alumnos en su propia formación.
- Algunos objetivos tratan del estudio concreto de la Física:
- o Utilizar las escenas de Newton como un laboratorio virtual, donde el alumno aprenda a observar, realizar hipótesis y comprobarlas, es decir aprenda a usar el denominado método científico.
- o Hacer más asequibles muchos conceptos físicos, ilustrados con las escenas de Newton.
- Finalmente, hay objetivos referidos a las NNTT y las metodologías de enseñanza del profesorado::
	- o Reflexionar sobre la forma más adecuada de incorporar el uso de los ordenadores en la didáctica de las ciencias, tanto en la metodología de trabajo en clase como en la evaluación de los conocimientos adquiridos.
	- o Comprender los problemas específicos que puede presentar la utilización de la herramienta informática.
	- o Analizar los resultados específicos que se obtienen utilizando el proyecto Newton.

En cuanto a los contenidos de Física desarrollados con el apoyo de las escenas de Newton el panorama es bastante variado:

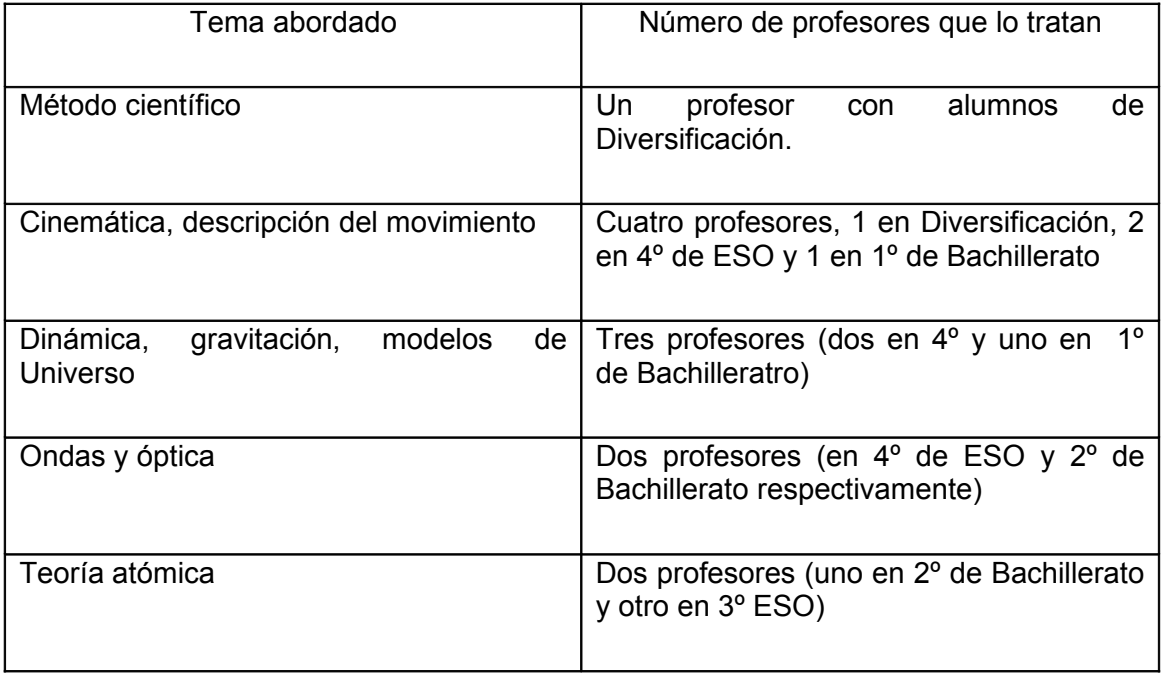

Aunque no se han tratado todos los temas desarrollados en Newton (es difícil que esto ocurra con un grupo pequeño de profesores) si se ha utilizado un número de ellos muy representativo del conjunto del proyecto.

En cuanto a los grupos de alumnos con los que se ha llevado a cabo la experimentación hay una distribución curiosa:

2 profesores han trabajado con 3º de ESO.

5 profesores han trabajado con 4º de ESO (uno de ellos también con 3º de ESO).

2 profesores han trabajado con Diversificación.

2 profesores han trabajado con 1º de Bachillerato

2 profesores han trabajado con 2º de Bachillerato

En el Proyecto Newton hay pocos materiales desarrollados para 2º y 3º de ESO, pero para 4º de ESO, 1º y 2º de Bachillerato hay números aproximadamente iguales de unidades desarrolladas. Muy probablemente los profesores participantes en la experiencia notan un cierto agobio en el desarrollo de los programas oficiales de 1º y 2º de Bachillerato, particularmente en este último curso, rematado por las pruebas de acceso a la Universidad. Esta es posiblemente la explicación de que una buena parte haya decidido experimentar las TIC en un nivel menos comprometido, 4º de ESO.

Ejemplos a destacar: Práctica 1 de Víctor Báez.

2.- Recursos disponibles: Disponibilidad del aula de informática, agrupación de los alumnos, otros recursos.

Las aulas en las que se ha llevado a cabo la experiencia cuentan con un número de ordenadores entre 12 y 20, de no excesiva antigüedad (entre 1 y 5 años, Todos ellos están dotados de Windows XP o Vista, en algunos casos también Linux, por lo que no deben tener ningún problema en rodar el software de Newton.

Las conexiones a Internet se realizan a través de un ADSL común de banda ancha. Aunque en general parecen funcionar bien, en algunos casos hay queja de su lentitud y algunos fallos, lo que hace conveniente usar Newton desde el disco duro o desde CD. En algún caso el uso del sistema operativo Linux obligó al profesor a Descargar el Descartes 4 y prescindir del plugin Descartes, por no tener permiso de administrador para instalarlo.

En la mayoría de los casos, la disposición de los ordenadores en U facilita el control del trabajo de los alumnos. En los pocos casos en que los ordenadores están dispuestos en filas, los grupos de alumnos que los van a utilizar no son numerosos, por lo que esta disposición no supondrá un verdadero inconveniente.

En el acceso a la sala de Informática, los profesores afirman poder contar con el uso de estas aulas un mínimo de dos veces por semana, suficiente para llevar a cabo la experiencia.

Existe una clara división entre profesores que prefieren que sus alumnos usen individualmente el ordenador y los que eligen que se haga por parejas. Algunos profesores indican que usarán ambas posibilidades. Nadie piensa utilizar agrupaciones

de más de dos alumnos por ordenador, salvo para la realización de experiencias en gran grupo, para lo que casi todos los centros disponen de cañón de vídeo y ordenadores portátiles y (algunos) pizarra digital.

En conjunto podemos estimar que todos los profesores que participan en la experiencia poseen equipos y conocimientos más que suficientes para llevar adelante su tarea.

Ejemplos a destacar: Práctica 2 de Víctor Báez

#### 3.- Selección y adaptación de materiales.

La práctica 3, como se esperaba, fue la que más trabajo y dificultades supuso para los profesores, con abundantes consultas al asesor técnico y al tutor. Todos elaboraron unidades didácticas adaptadas a su propia programación, demostrando gran variedad de ideas y enfoques del uso de Newton. Mencionemos algunos aspectos importantes de estos enfoques:

- Sobre las herramientas usadas para confeccionar su unidad: Seis de los profesores realizaron su práctica 3 con ayuda de editores HTM (dos de ellos utilizaron la plataforma Moodle para subir sus unidades) y 4 utilizaron alguna variedad de enlaces desde Word a Newton y a actividades en otros archivos Word o en PDF..
- Sobre el uso realizado de los recursos de Newton: Menos tres profesores que han capturado e insertado en su trabajo escenas de Newton, los demás han preferido utilizar enlaces a unidades de Newton
- Sobre la incorporación de otros materiales: Una demostración de la inquietud de los cursillistas por la búsqueda de material interactivo fue la incorporación por once de ellos de materiales educativos ajenos a Newton: enlaces a otras páginas educativas, inclusión de simulaciones en Flash, imágenes o vídeos.

En cuanto a las hojas de trabajo, la elección general ha sido redactarlas en un procesador de textos, pasado en algunos casos a formato PDF para su impresión.

Ejemplos a destacar: Práctica 3 de José Antonio Morgado, Juan José Florido, Sergio Báez, Sergio Florido.

#### 4.- Experimentación en el aula.

Buena parte de los profesores han realizado un diario exhaustivo, sesión por sesión, de toda la actividad; otro sector ha realizado un resumen del desarrollo de la experiencia. En conjunto de desprenden las siguientes conclusiones:

- Se han llevado a cabo entre dos y tres sesiones semanales de sesión informatizada, con interrupciones en este ritmo para aclarar conceptos o realizar ejercicios complementarios.
- Aunque la mayoría de los profesores han utilizado hojas de trabajo propias, otros han utilizado las propias actividades de Newton como guiones de trabajo, mientras que un cuaderno de trabajo del alumno recogía estas actividades y las respuestas que iban obteniendo. En todos los casos se señala la utilización de ejercicios complementarios, en algunos casos realizados como tarea de casa.
- En general, la experiencia se ha desarrollado sin graves inconvenientes materiales, no obstante se han señalado algunos inconvenientes:
	- o En un caso hubo una avería grave del servidor que retrasó la experiencia con los alumnos varios días.
	- o El ya citado problema con Linux que obligó al profesor a un trabajo extra con instalación del Descartes 4 y modificación de applets que otros no hubieran podido hacer.
- Parece haberse registrado una amplia diversidad de actitudes de los alumnos:
	- o En general, la actitud y el trabajo han sido buenos.
	- o En algún caso se constata una división de alumnos en varios niveles: alumnos plenamente desmotivados para los que el uso de Newton ni mejora ni empeora su nulo ritmo de trabajo; alumnos de capacidades limitadas pero interés por el estudio, que parecen emplear gustosos las TIC y que mejoran su rendimiento; alumnos de buena capacidad e interés que también aprovechan bien Newton.
	- o En cursos de Bachillerato algunos alumnos han pedido más clases de problemas tradicionales sin el ordenador, aún estimando positivo el uso de ordenadores en general y Newton en particular. Al parecer, la proximidad de una Selectividad en la que sólo van a exigirse conocimientos tradicionales, hace que utilizar mucho el ordenador se considere una pérdida de tiempo.
- Se han señalado también algunos problemas prácticos en el empleo de Newton por los alumnos:
	- $\circ$  El progreso de la programación se hace más lento que con la metodología tradicional.
	- $\circ$  La necesidad de controlar que algunos alumnos no deriven la conexión de Internet hacia el chat o juegos.
- o La tendencia de muchos alumnos a no leer las explicaciones del funcionamiento de las escenas, pretendiendo utilizar el sistema del ensayo y error.
- o La dificultad de insertar nociones teóricas que les parecen aburridas después de acostumbrarse a la interactividad.
- o En algún caso se registra cansancio en el uso del ordenador tras algunas sesiones.
- o Algún profesor registra la necesidad de mantener la espada de Damocles de las calificaciones para mantener el orden en la clase.
- A pesar de todos estos inconvenientes, la gran mayoría de los profesores señalan que sus alumnos están satisfechos de la experiencia de enseñanza interactiva con Newton.

# 5.- Evaluación: Análisis de los resultados.

El informe final de la práctica 5 resulta un buen instrumento de análisis de las posibilidades y defectos del Proyecto Newton, virtudes y carencias del profesorado respecto a las nuevas tecnologías, efectos y acogida entre el alumnado. Trataremos de recoger el resumen de las conclusiones de los profesores refiriéndonos a estos tres apartados:

- Respecto a la acogida entre los alumnos:
	- o Todos los profesores recogen la buena motivación inicial de los alumnos hacia la actividad del proyecto. Mientras que en una parte de los casos esta actitud parece mantenerse durante toda la experiencia, en otros parece que los alumnos muestran al final algo de cansancio. Hubo un profesor que citó que él aún estaba acostumbrado a la lección magistral Debemos tener claro que Newton no es una alternativa a nuestro método normal de enseñanza sino una herramienta más a incluir en nuestro arsenal docente.
- Los resultados del aprendizaje parecen ser diversos. En Casi todos los casos se considera que el resultado es mejor que en años anteriores. Hay un profesor que lo considera equivalente y otro que se abstiene de juzgarlo cuantitativamente, citando sólo la utilidad del ordenador para la asimilación de determinados conceptos gracias a las simulaciones y la buena motivación de los alumnos.
- Respecto al aprendizaje de los profesores:
	- o Muchos de los profesores participantes afirman haber adquirido conocimientos informáticos durante el curso, principalmente para elaborar su propia unidad didáctica en la práctica tres; pero también en la experimentación en el aula, principalmente al tener que resolver las pequeñas pegas técnicas que inevitablemente aparecen.
- o Todos los profesores demuestran en su informe una buena autocrítica de sus propias prácticas, aludiendo a posibles mejoras de método: Intercalar clases de teoría con las actividades de ordenador, dirigir más la actividad de los alumnos para mantener la coordinación, encargar actividades Newton como tareas de casa a los alumnos más rezagados en la clase.
- Respecto al propio Proyecto Newton:
	- o Todos los profesores manifiestan interés por seguir utilizando los materiales del proyecto porque lo ven, sobre todo por sus escenas interactivas, como una poderosa herramienta de aprendizaje. Uno de ellos señala: "Las escenas Newton han sido muy útiles y se pueden modificar razonablemente para personalizarlas. Mi intención es seguir usándolas y preparar más unidades didácticas, aunque me lo tomaré con más calma, pues como ya indiqué al principio del párrafo, el tiempo que hay que dedicar para realizar actividades originales…. es bastante importante (por lo menos a mi me ha ocurrido así)".
	- o Una carencia que apuntan tres profesores en el proyecto Newton es la falta de actividades de enlace entre la experiencia cotidiana de los alumnos y la Física. En palabras de uno de ellos:" Se ha echado de menos la maniobra de cálculo constructivo desde el alumno hacia el diseño de escena. Se podrían introducir elementos artísticos (teatrales) para las simulaciones más complejas de entender".
	- o Otra carencia registrada es la falta de actividades pensadas para niveles diferentes de forma que los alumnos pudieran trabajar en la misma clase con contenidos graduados según sus necesidades.
	- o Como propuestas de mejora aparecen diversas sugerencias:
		- Que se eviten problemas como la de la instalación del plugin de Descartes sin permisos de administrador antes de un EDA coordinándose con las autoridades autonómicas.
		- Que se introduzcan en Newton actividades de aproximación desde su experiencia cotidiana a los fenómenos físicos.
		- Que se introduzca en el curso de Newton en el aula el enseño de una herramienta como exelearnig para construir las UUDD con menos esfuerzo.
		- Que se introduzcan en cada tema actividades para diferentes niveles de alumnos.

# **CONCLUSIONES OBTENIDAS DESDE LA TUTORÍA**

Una vez analizados todos los informes de los profesores/as que han participado en el curso y teniendo en cuenta también cómo ha sido el desarrollo del mismo, se obtienen las siguientes conclusiones:

1.- En relación con los objetivos marcados en el curso:

- **Detectar las dificultades que aparecen al usar el ordenador en clase de forma continuada**. Se han detectado las siguientes dificultades:
	- o De orden técnico: Se producen sobre todo en las primeras sesiones y no en todos los centros. Se trata de redes con un acceso colectivo muy lento a Internet (en estos casos es mejor utilizar versiones de Newton en CD); caídas de la conexión a red inesperadas (es necesario que llevemos a clase siempre un plan B para no quedarnos bloqueados en tales momentos); falta de software preciso, como la máquina Java o el Flash Player. Hubo un centro donde la imposibilidad de instalar el plugin de Descartes supuso un inconveniente durante varios días. Parece muy conveniente que el encargado TIC del centro, u otra persona experta y con posibilidades de administrador, apoye al profesor novato en sus primeras sesiones.
	- o De orden metodológico: El paso de una clase tradicional a una sesión TIC presenta en ocasiones peligro de dispersión de la atención de los alumnos. Para evitarlo o paliarlo es generalmente beneficioso la entrega previa a los alumnos de hojas detalladas de trabajo a los alumnos o, como han hecho otros profesores, el mantenimiento de un cuaderno de trabajo específico donde anotar todas las tareas realizadas. También es muy buena ayuda el uso de programas o aparatos que puedan bloquear en un momento dado los monitores de los alumnos para obligarles a prestar atención a alguna explicación del profesor. Los diferentes ritmos de los alumnos plantean también problemas organizativos. Resulta muy conveniente tener actividades complementarias pensadas para los alumnos más rápidos, mientras el profesor atiende particularmente a los más retrasados. Algún profesor cita el caso de alumnos que "se escapan virtualmente" de la clase, introduciéndose en algún programa de Chat, álbum de fotos, juegos etc. Es importante que el profesor pueda tener un fácil control de todas las pantallas, para lo que la disposición de los ordenadores en U suele ser la mejor opción.
	- o De orden didáctico: Aunque la mayoría de los profesores señala que el uso de las escenas interactivas de Newton hace más fácil la asimilación de conceptos, muchos señalan que la programación se desarrolla más lentamente que en una clase tradicional. Desde luego, en una clase en la que el alumno tiene que descubrir cosas por sí mismo, aunque sea guiado por las hojas de trabajo o las explicaciones de las escenas, el ritmo de avance es más lento que en una clase donde el alumno recoge las ideas expuestas por el profesor. No debemos contemplar el recurso al ordenador como una alternativa "full time". Cada profesor debe elegir

qué contenidos se pueden asimilar mejor con el uso de las TIC y qué contenidos deben desarrollarse en clase. De hecho, en su planificación de la práctica 3 y en el desarrollo de la 4, todos los profesores acreditan alternar actividades de ordenador, explicaciones y ejercicios de papel y lápiz. No obstante, parece evidente que hace falta bastante experiencia para efectuar la elección adecuada de método para cada contenido. Esta primera fase de ensayo y error que abordan los integrantes de Newton en el aula es inevitablemente más lenta que la de profesores más experimentados. Posiblemente por eso, los profesores del curso que demuestran más experiencia con el ordenador no hacen tanto hincapié en este problema.

- **Comprobar cuál es la formación necesaria que necesita un profesor/a para poder usar los materiales de Newton con su alumnado**. Aunque en nuestro grupo había algunos profesores ampliamente experimentados en Informática, también había otros cuyos conocimientos se ceñían a la realización del curso de Newton Básico. Aunque estos últimos son los que han tenido más problemas técnicos y, en general, son los que más se quejan del ritmo lento de trabajo, lo cierto es que todos lograron completar adecuadamente su unidad didáctica y la pudieron aplicar en sus clases. Basta leer las unidades de la práctica 3 para comprobar que el uso de un procesador de textos sabiendo construir enlaces a la web de Newton es plenamente suficiente para construir unidades didácticas eficaces. Algunos profesores demostraron conocimientos, talento y esfuerzo para desarrollar páginas web con editores HTML sofisticados. Hay que insistir sin embargo en que este avanzado nivel de conocimiento no es necesario para utilizar Newton con provecho.
- **Analizar la actitud de los estudiantes frente a este modo de aprendizaje y evaluar los resultados obtenidos**. Podemos afirmar:
	- o En cuanto a la actitud de los alumnos, algunos profesores indican que los alumnos ven un carácter lúdico en las sesiones con ordenador, sobre todo al principio, que empeoran su comportamiento. Evidentemente, es necesario que los alumnos tengan claro desde el principio el carácter "serio" de la actividad. En este aspecto, la entrega previa de hojas de trabajo suele dar buenos resultados. Por otro lado, también hay quien afirma que, después de varias sesiones, los alumnos tienden a aburrirse. Una queja común consiste en que los alumnos tienden a no leer las explicaciones de las escenas y tratan de utilizarlas directamente, algo muy propio de una generación nacida con los multimedia bajo el brazo. Es evidente que las sesiones con ordenador exigen una potente acción de control del profesor. Un aspecto interesante consiste en que mientras a prácticamente todos los estudiantes las sesiones con ordenador les parece actividades entretenidas e interesantes, un sector de ellos indica que para aprender, prefiere las clases tradicionales. El aprendizaje autónomo que ofrecen los ordenadores se hace incómodo para los que prefieren adquirir conocimientos predigeridos por el profesor. Aquí se ve un papel importante del profesor que alternando métodos de trabajo y tipos de actividades, puede reducir esa sensación de mayor esfuerzo.
- o En cuanto a los resultados, la mayoría de los profesores apuntan a que el uso de escenas interactivas favorece la comprensión de conceptos. Algunos también indican que sus alumnos se quedan con un recuerdo visual que les ayuda a recordar mejor algunos fenómenos. En cuanto a las evaluaciones de conocimientos se registran resultados variados; aunque quizás la línea más representativa sería decir que los que mejor aprovechan el ordenador para aprender, son los buenos alumnos. Los alumnos poco motivados ven la actividad informatizada como algo más ameno que rompe la monotonía de la clase, pero no aprenden más de lo que ya aprendían. No obstante algunos profesores señalan que la posibilidad del ritmo de trabajo individualizado les ha permitido lograr que alumnos con cierto retraso pero buen nivel de interés lograran progresos significativos.
- **Comprobar la calidad de los materiales de Newton para alcanzar los objetivos establecidos en la planificación de la experimentación**. Todos los profesores aprueban los contenidos de Newton, particularmente las escenas interactivas que consideran instrumentos adecuados para la experimentación científica virtual. También consideran que estas unidades cubren un amplio espectro de la enseñanza de la Física, ampliable pero suficiente para utilizar Newton en todos los niveles educativos donde está presente la Física. En algunos casos se señalan dos tipos de defectos:
- **Hacer propuestas que ayuden a mejorar la calidad de los materiales de Newton**. Aunque no siempre explícitas podemos extraer dos tipos de propuestas de las conclusiones de los profesores:
	- o Corrección de las unidades Newton actuales: Se trataría de corregir los pequeños errores señalados por algunos profesores (quizás sería conveniente un blog permanente en Newton para sugerir estas correcciones aunque el correo de contacto actual puede cubrir esta tarea).
	- o Ampliación de los materiales de Newton: No se propone la creación de nuevas unidades didácticas, sino la aparición de nuevos tipos de materiales: problemas guiados con solución para los alumnos, graduados con diversos grados de dificultad; escenas interactivas dedicadas a enlazar la experiencia cotidiana del alumno con los conceptos físicos; vídeos y animaciones Flash de uso de laboratorio…

#### 2.- En relación con el curso Newton en el Aula y el profesorado participante:

Todos han participado con un entusiasmo y una disponibilidad dignos de elogiar dedicando seguramente más tiempo del reconocido. Todos hablan también de seguir utilizando materiales de Newton en el futuro. No debe de desaprovecharse esa ilusión y hay que usar a este profesorado como semillas de transmisión de la experiencia adquirida a otros compañeros. Las mismas propuestas de mejora expuestas en el apartado anterior demuestran este interés.

Sin referirse a los resultados de la encuesta sobre el propio curso Newton entre los profesores, de la cordialidad del trato sólo puedo deducir que parece que la satisfacción del tutor con este grupo de profesores también se corresponde con el

interés y bienestar de estos en el curso. Es cierto que no han recurrido al foro de la EDA. Han preferido el contacto individual con el tutor y con el asesor, contándose por cientos los correos cruzados con ellos. Parece que la gran ocupación de tiempo que les ha requerido el curso les disuadía también de producir debates internos. En cuanto a la encuesta, aunque en el momento de escribir estas líneas aún no han respondido todos los profesores, no hace falta ser un experto en estadística para observar que una amplia mayoría de los profesores están de acuerdo con el desarrollo de la experiencia, piensan que ha sido una actividad motivadora para sus alumnos y para ellos, que han aprendido nuevas técnicas didácticas y que están dispuestos a seguir trabajando con las TIC en general y Newton en particular.

Como datos más positivos, resaltemos que en casi todos los casos se señala que el interés de los alumnos por la materia durante la experimentación ha mejorado, así como su participación en clase y su actitud. Además, todos los profesores consideran buena o muy buena la experiencia y más del 90% estaría dispuesto a volver a utilizar las TIC con frecuencia o siempre.

Desde el punto de vista del tutor, la proporción de profesores que han terminado la experiencia, la buena calidad didáctica de los materiales que han preparado y la gran cantidad de trabajo que todos han puesto en el empeño, hacen pensar que el curso de Newton en el aula ha sido un éxito.

#### 3.- En relación con las labores del tutor y el asesor:

Comencemos por señalar que la tarea del tutor y del asesor se ha visto muy facilitada por la eficaz coordinación general de Inmaculada Crespo.

Tras la toma de contacto inicial por email, los profesores abordaron rápidamente las dos primeras prácticas, la definición de contenidos de su trabajo y de medios para desarrollarlos. En este apartado, las dudas fueron escasas y la labor rápida. El momento más trabajoso del curso fue la realización de la práctica 3, donde se puso de relieve la diferente preparación informática entre unos profesores y otros. Esta práctica ocupó holgadamente el mes que se había establecido previamente y, durante ese tiempo, los profesores del curso, el asesor y el tutor tuvieron el trabajo más duro. Por un lado, el problema de los enlaces (el uso de enlaces absolutos en vez de relativos, por ejemplo) se dio en muchos casos. En realidad, este problema no lo notaban los profesores pues en su ordenador la unidad que habían creado funcionaba correctamente: éramos el asesor y el tutor los que teníamos que limar este defectillo. Las prácticas 4 y 5 se realizaron con un nivel mucho menor de consultas, refiriéndose sobre todo a alguna pega informática como la instalación de Descartes4 en los ordenadores del centro de trabajo o la petición de alguna sugerencia para responder pequeños problemas concretos del uso de alguna escena.

Quizás la labor más importante cubierta en este tiempo por asesor y tutor ha sido la de animar a los profesores a realizar su tarea sin desánimo. El resultado del curso parece indicar que en esa labor no lo hicimos del todo mal.

Para nuevos cursos parece acertada la estructura de apoyo a base de un tutor y un asesor. Quizás sería conveniente acceder a la propuesta realizada por alguno de los profesores y agruparlos según la materia y el nivel que vayan a abordar, con el fin de favorecer su interés en la participación en foros comunes y blogs.

# 4.- Impresiones del tutor y propuestas de mejora:

Señalemos:

- En primer lugar, el uso de la plataforma Moodle da agilidad, interactividad y facilita la información sobre la marcha del curso es un acierto notable. Sin embargo, es preciso no abusar del correo ni de los foros: un foro general, un foro, por aula, un foro de novedades, un foro por cada práctica… Son demasiados foros para un tipo de recurso que se utiliza muy poco. Los profesores prefieren el correo directo con tutor y asesor para resolver los problemas rápidamente. Debería haber sólo un foro general y un foro por aula. Además, por defecto, los profesores no recibirían sus mensajes en el correo personal. Así se evitaría cierta sensación de agobio que han tenido algunos profesores ante una avalancha inicial de mensajes.
- En segundo lugar, la sesión inicial parece importante si comparamos la pasada EDA y esta. En la sesión inicial se consigue una sensible movilización del profesorado, además de aclarar el trabajo que se va a realizar.
- El principio de EDA debería ser a primeros de octubre. Comenzarlo en septiembre también agobia a un profesorado muy preocupado por los problemas que siempre trae el principio de curso.
- Sobre el proyecto Newton: Habría que divulgar más la existencia de algunas secciones del proyecto Newton. En concreto, la sección lúdica de Newton ha pasado inadvertida a los profesores de la EDA, a pesar de que algunos echaban en falta actividades motivadoras para sus alumnos. También sería conveniente ampliar el proyecto hacia donde reclama el profesorado: la creación de actividades que enlacen con la vida diaria de los alumnos y la creación de problemas guiados de diferentes niveles de dificultad.
- Sobre el curso de Newton en el aula: Al margen de la introducción de nuevos ejemplos en el curso con las experiencias más recientes, deberíamos centrarnos en la reforma de la tercera práctica, que es donde hay más dificultades. Es por cierto curioso constatar que mientras los profesores se quejan de que los alumnos tienden a no leerse los enunciados de las actividades, ellos hacen exactamente lo mismo respecto a los requisitos técnicos que debe tener su unidad. Cada uno la interpreta a su gusto. La elaboración de esta unidad debería de tratarse en dos niveles: En el nivel superior, el de los profesores experimentados en Informática, bastaría con especificar, de forma más concluyente que ahora, las características técnicas que debe tener la página. En el nivel inferior, se debería de guiar a los profesores más inexpertos para construir su unidad con un procesador de textos paso a paso.